## [ClickSend Email to SMS](https://www.clicksend.com/us/sms/email-to-sms/)

- Send an email and have it received as an SMS with ClickSend's Email to SMS gateway. Compatible with Outlook, Gmail, Hotmail, Yahoo and many more, our email to SMS gateway is designed to make life easier.
- Email to SMS is software which allows you to turn an email into a text message without any extra effort. Once registered with us, simply write your email and send your message to mobilenumber@sms.clicksend.com. Your message will be converted from email to SMS and replies can be directed back to your email inbox, or as an SMS.
- Our email to SMS gateway service has been designed to allow you and your business to benefit from the ability to send emails to SMS. Ensure your emails are being seen, not getting lost amongst the inbox clutter, by sending them as SMS text messages.
- No Upfront Contracts or Fees

## [TextMagic Email to SMS Gateway](https://www.textmagic.com/email-to-sms/)

- Send SMS from any email: Simply grant access to any email by adding it to the allowed emails list.
- Send to multiple recipients: You can send messages to multiple recipients straight from your email.
- Easily Integrate Our Mail to SMS Gateway into Your Application
	- $\circ$  Our Email to SMS gateway is a simple way to add SMS functions to your business without expensive integration costs. Just send an email to [phonenumber@textmagic.com](mailto:phonenumber@textmagic.com) and we do the rest.

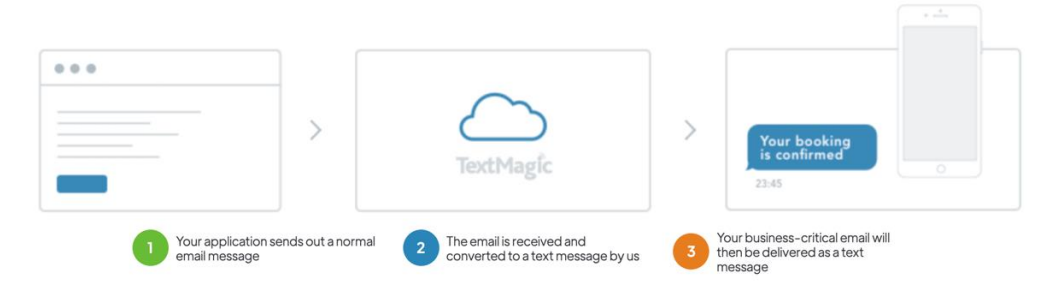

- No development skills needed to integrate: As long as your application can send an email, it can also send text messages with the help of TextMagic.
- Grant access to the whole company: Provide your entire team with access to the Email to SMS service and share account credit.
- Typical signatures and footers are removed: Normally there is no need to send email signatures and footers in the SMS – we remove them for you.
- Track every message with SMS reports: Access your sent message history and delivery rates on the SMS reporting pages.

Forward email to SMS using [Microsoft Flow/ Power Automate](https://powerautomate.microsoft.com/en-us/)

• Microsoft Flow, now Power Automate, is an app builder that can integrate into Microsoft Office 365. One of the things it can do is forward email to a text message using push notifications. If you use Office 365 either at home or at work, you might be interested in this [Flow template.](https://flow.microsoft.com/en-us/galleries/public/templates/668e11a07e5711e68a3df3f52190b805/post-a-tweet-make-a-push-notification-and-send-an-sms/) It enables you to use the platform to create an SMS, Tweet or text message from within Flow, which might be useful for your needs.

<https://www.smscomparison.com/sms-marketing/email-to-sms/> <https://www.smscomparison.com/sms-marketing/email-to-sms/gateway/>